# Series25 Pricing Formula Examples

Last Modified on 02/27/2024 11:54 am PST

 $\Theta$  Click here to view related articles.

### Basic Examples

This table provides examples of many of the most common pricing formulas. The variables are described in Series25 Pricing Formula Variables. Remember that all formulas are calculated separately for each [occurrence](http://knowledge25.knowledgeowl.com/help/series25-pricing-formula-variables) and then added together.

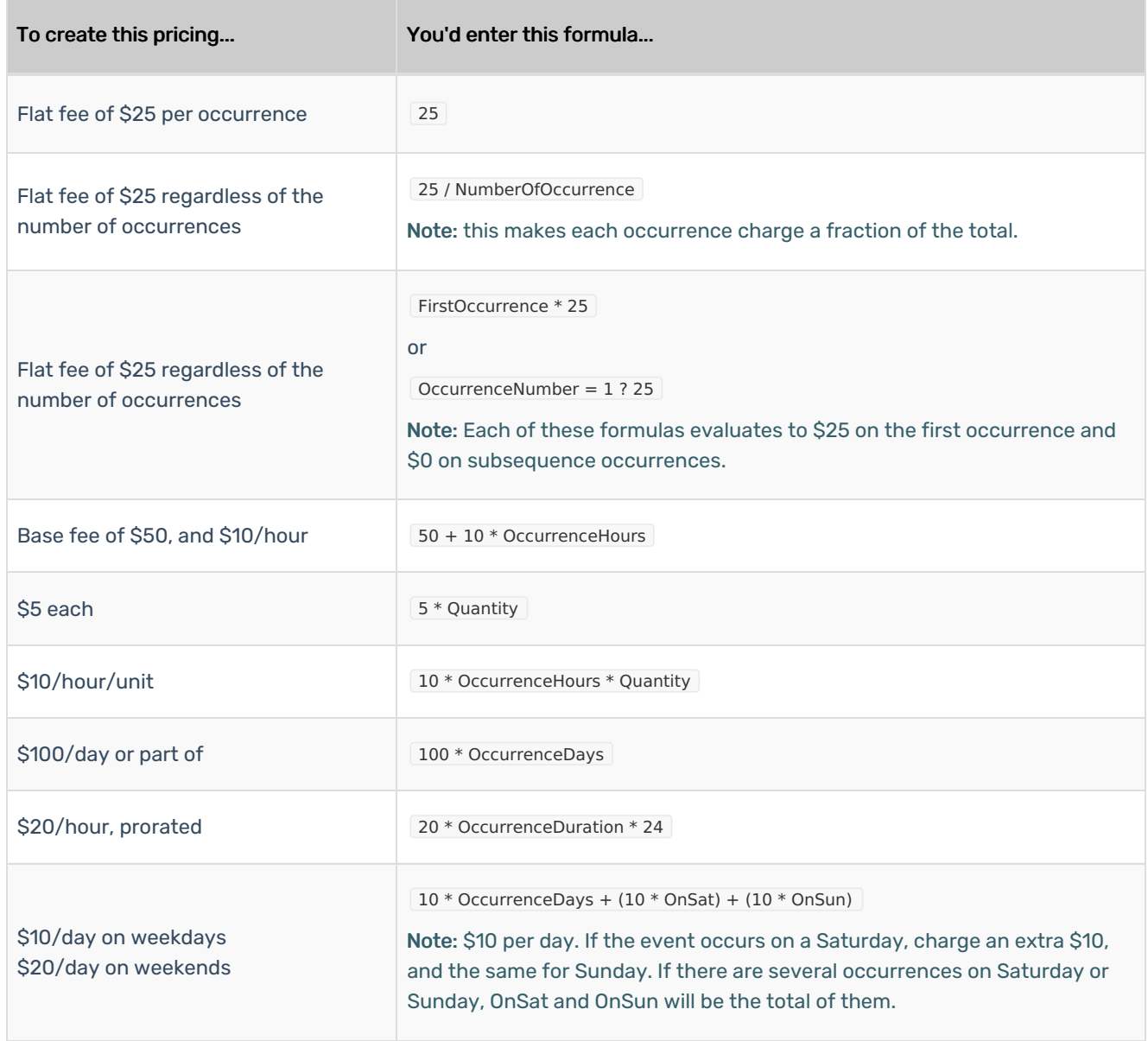

### Copyright CollegeNET, Page 1

This content is intended only for licenced CollegeNET Series25 customers. Unauthorized use is prohibited.

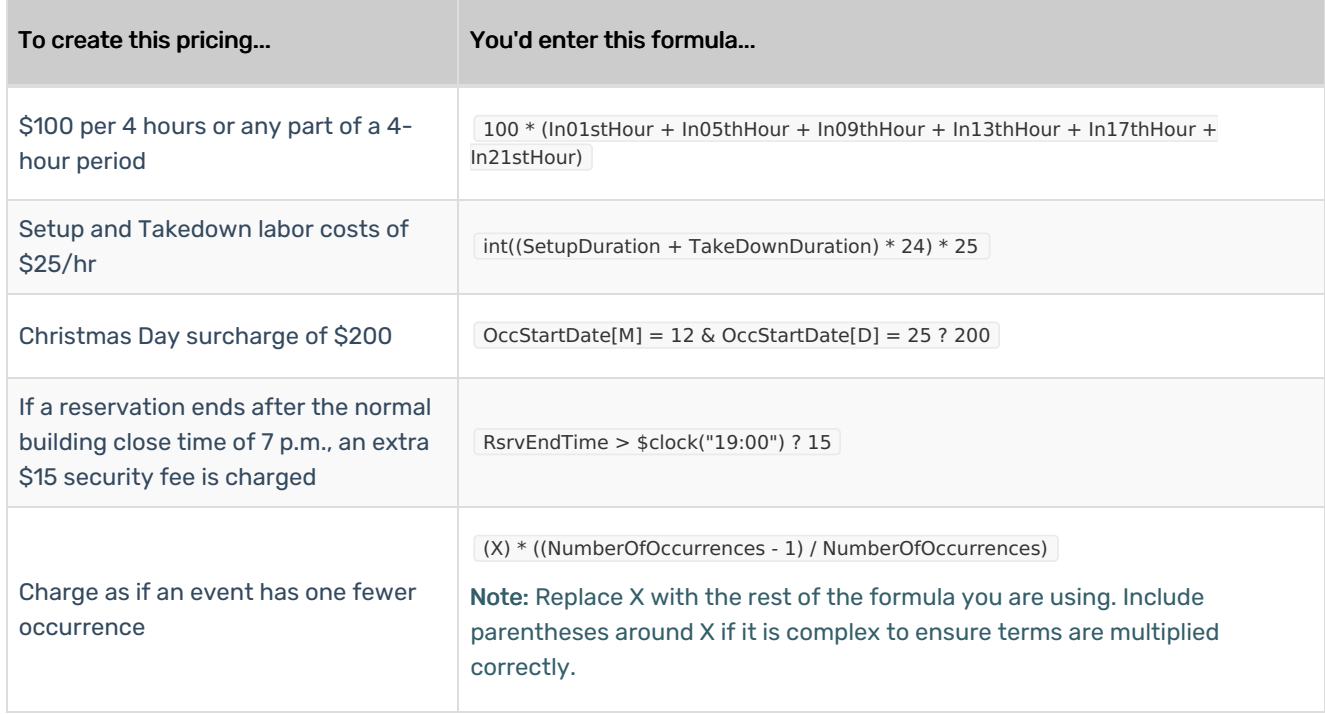

## Complex Examples

Sometimes in order to implement a particular pricing scheme, you must use multiple formulas. All formulas on a price sheet are calculated and added together for a line item's final total.

Some pricing schemes have limits or caps on the prices or price breaks after certain times or during certain hours. To accommodate this, each price sheet can have pricing breakpoints. These are a range of durations or times during which the formula applies.

A formula is only calculated if the occurrence falls within the breakpoint. Typically variables with "part" in the name (e.g. OccurrencePartHours) are used because they return only the relevant part of the occurrence that falls within the breakpoint, rather than the whole thing.

Often breakpoints will be designed to ensure full coverage of the potential times or durations when an event could be held. Note that the ranges of the breakpoints can overlap.

#### Example 1:

Base fee of \$20 per event, plus a cost of \$20/hour between 10:00 a.m. and 6:00 p.m., \$10/hour between 6:00 p.m. and 11:30 p.m.

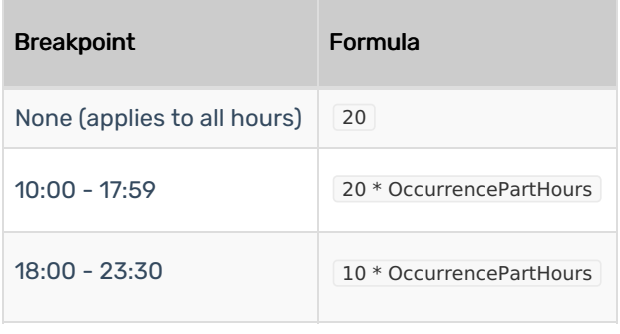

#### Example 2:

\$395/hour, \$25/hour after 3 hours (for example, arena lights)

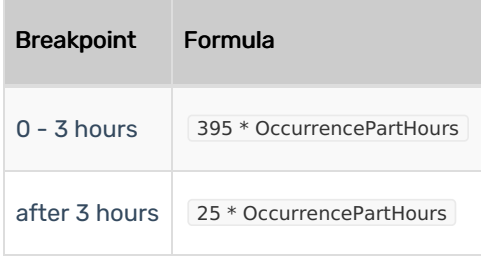

#### Example 3:

\$12/hour, 2-hour minimum

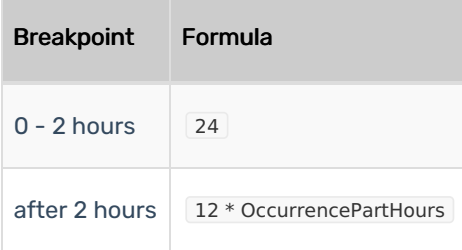

#### More Examples:

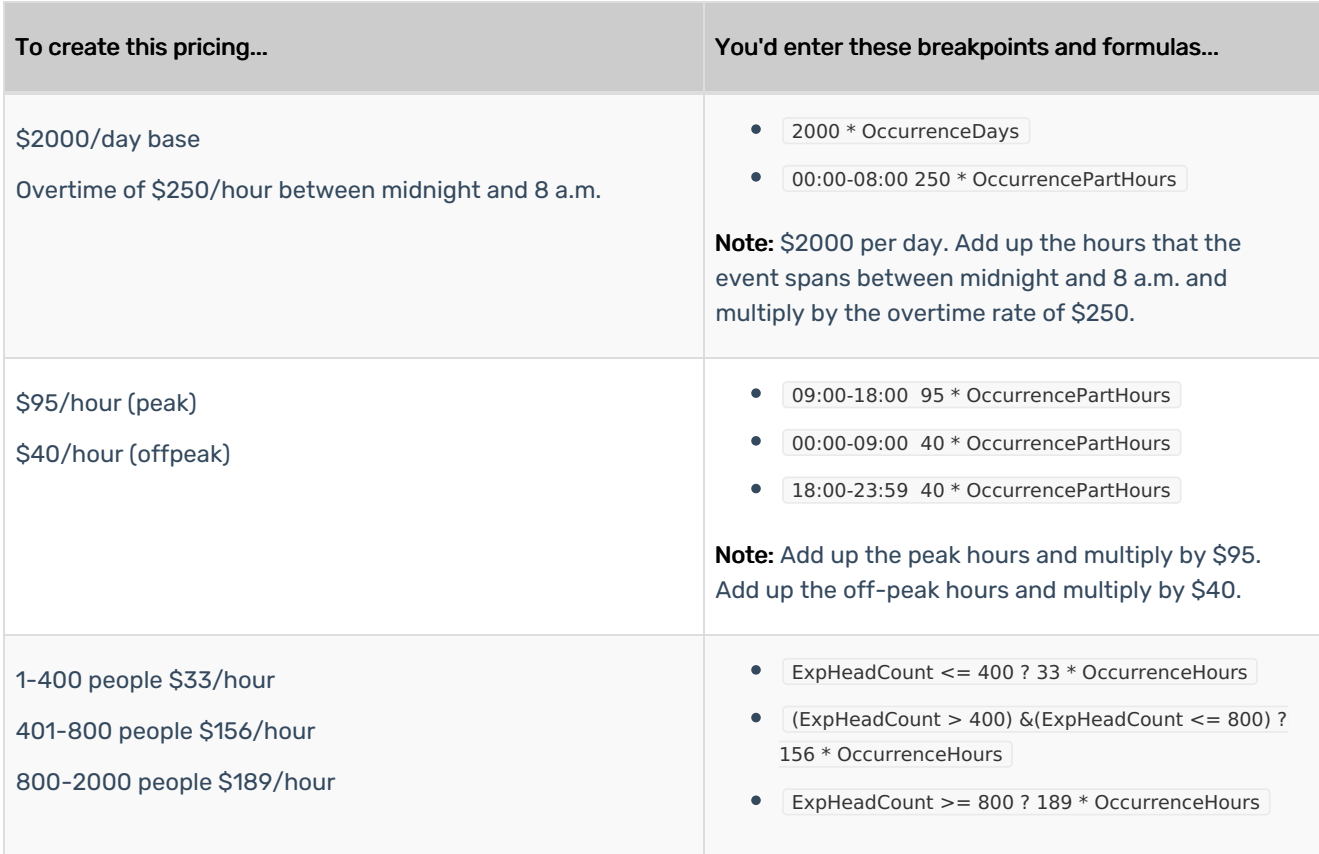

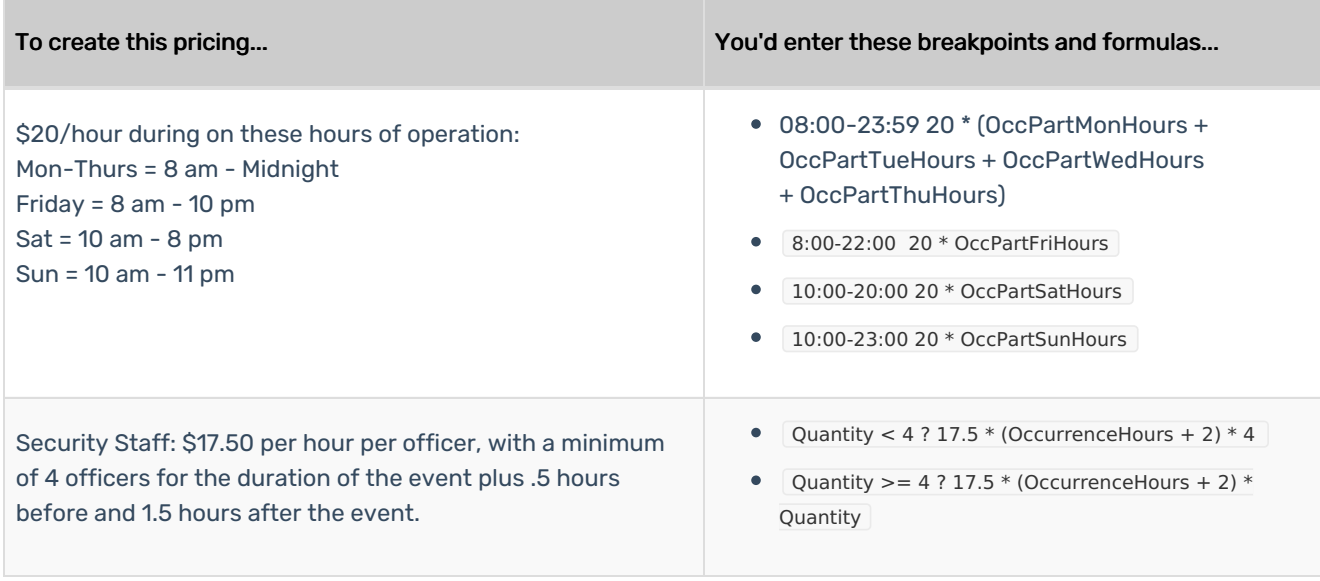

PREVIOUS: Formula [Variables](http://knowledge25.knowledgeowl.com/help/series25-pricing-formula-variables) UP NEXT: 25Live Accounting [Introduction](http://knowledge25.knowledgeowl.com/help/25live-accounting-introduction)